УДК 65.012.122

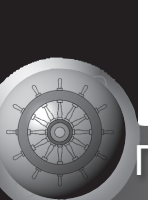

ПРОБЛЕМЫ УПРАВЛЕНИЯ

# Имитационная модель процесса подключения абонента

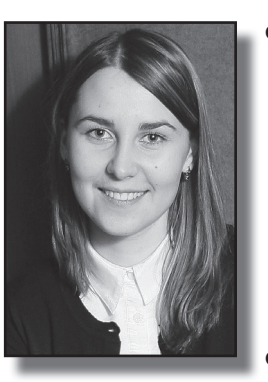

Ольга МАЛИКОВА

Маликова Ольга Николаевна - аспирант кафедры «Радиотехника и электросвязь» Московского государственного университета путей сообщения (МИИТ), Москва, Россия.

Olga N.MALIKOVA

Статья посвящена проблемам моделирования бизнеспроцессов предприятия связи на железнодорожном транспорте на примере Муромского РЦС. Показана разработка имитационной модели процесса подключения телефонного абонента, которая позволяет проводить анализ расхода рабочего времени и трудозатрат, а также оптимизировать состав участников сопутствующих процедур. Используемый вариант унифицирован и может применяться в любом региональном центре связи, он удобен для мониторинга деловых операций в автоматическом режиме. Включая контроль за сферой стратегического планирования и возможность становиться составной частью более глобальных модельных схем управления предприятием.

Ключевые слова: железнодорожный транспорт, управление предприятием, центр связи, имитационное моделирование, бизнес-процесс, телефонный абонент, среда моделирования, расход времени, трудозатраты.

ам по себе этот способ организации делового процесса не оригинален. Его участие в информатизации и автоматизации управления давно стало нормой. Имитационное моделирование является одним из видов компьютерного моделирования, оно может использоваться для оптимизации организуемых действий путем нахождения лучшего решения проблемы или задачи из нескольких возможных вариантов.

Важной чертой имитационного моделирования специалисты считают требование повторяемости, ибо один отдельно взятый эксперимент ничего еще не значит. Имитационный объект имеет вероятностный характер функционирования. Объектом здесь служит какая-либо модель. И именно потому так принципиальна унификация моделирующих схем и механизмов, даже когда это касается их вполне адресного и отраслевого назначения.

Построение имитационной модели подключения телефонного абонента Муромского регионального центра связи (РЦС) осуществлено нами в среде моделирования Arena 13.5. Полученная модель является дискретной, динамической и стохастической одновременно. Такие кон-

 $\bullet$  мир транспорта 03'13

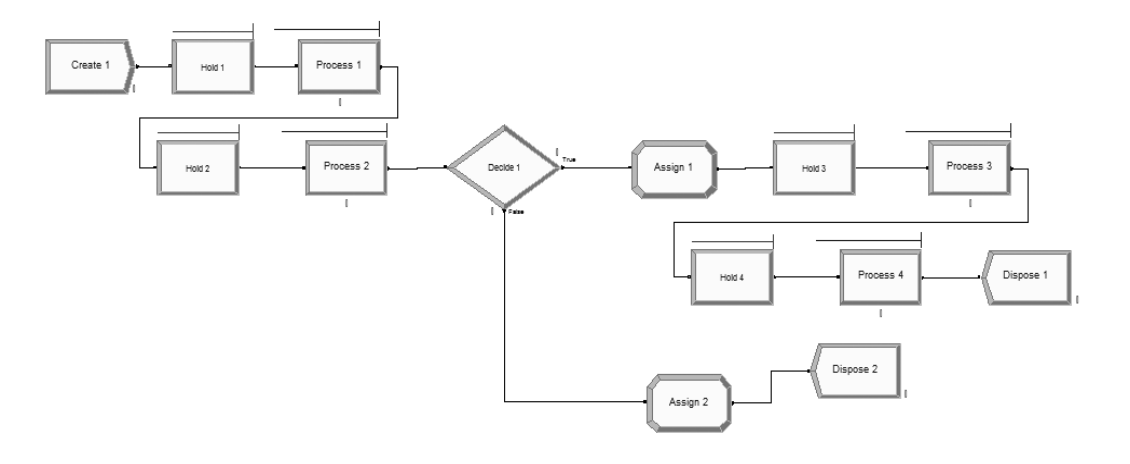

*Рис. 1. Модель работы технического специалиста в среде Arena.*

струкции также называют дискретно-событийными, отражающими развитие системы во времени.

Среда моделирования Arena содержит большое количество библиотек модулей для построения достаточно сложных моделей. Диалоговое окно среды состоит из трёх полей:

1 – Рабочее поле. В этом окне описывается логика модели, создаётся графическая блок-схема с использованием схемных модулей и анимации.

2 – Свойства модулей. При выборе одного из элементов блок-схемы окно среды отображает атрибуты задействованного модуля в виде линейной таблицы.

3 – Конструктор проекта. Представляет собой рабочую панель с составными элементами (модулями) блок-схемы. Здесь же происходит выбор библиотек модулей. Добавление элемента из рабочей панели в рабочую область осуществляется обычным перетягиванием.

Рассмотрим пример взаимосвязи работ сотрудников Муромского РЦС при подключении телефонного абонента. Заявление на предоставление услуг связи будем обозначать Case. Сообщение Case содержит суть заявления, поступившего от клиента.

Заявления от клиентов поступают в абонентский отдел одного типа: Case – заявление на установку телефонного номера. Интенсивность λ поступления заявлений типа Case составляет 27 ± 9 часов.

Прибывший в систему Case становится на обработку, если руководитель Муромского РЦС свободен, или сразу как он освободится. После обработки заявки руководителем центра она направляется на регистрацию сотруднику по работе с клиентами. Case визируется и регистрируется в течение 24 часов.

Зарегистрированное Case поступает на обработку сотруднику линейно-кабельного цеха для проверки технической возможности подключения абонента. При этом заявка либо идет на обработку в АТС и ТТС на подключение номера абоненту, либо уходит из системы.

Задача: смоделировать деловой процесс в течение месяца. Подсчитать количество обработанных запросов Case, которые были направлены на подключение абонентского номера и которые оказались отклонены. Затем определить коэффициент загрузки специалиста Муромского РЦС.

Для решения задачи введем обозначения в рамках терминологии Arena:

• Entity – сущность. В роли сущности выступают заявки Case;

• Resource – ресурс. В нашем случае Resource 1 – руководитель РЦС, Resource 2 – сотрудник линейно-кабельного центра, Resource 3 – сотрудник по работе с клиентами, Resource 4 – сотрудник АТС.

• Variable – количество обработанных Case.

На рис. 1. изображена модель работы технического специалиста.

Рассмотрим подробную логику реализованной на рис. 1 модели:

**Resource** 

## Usage

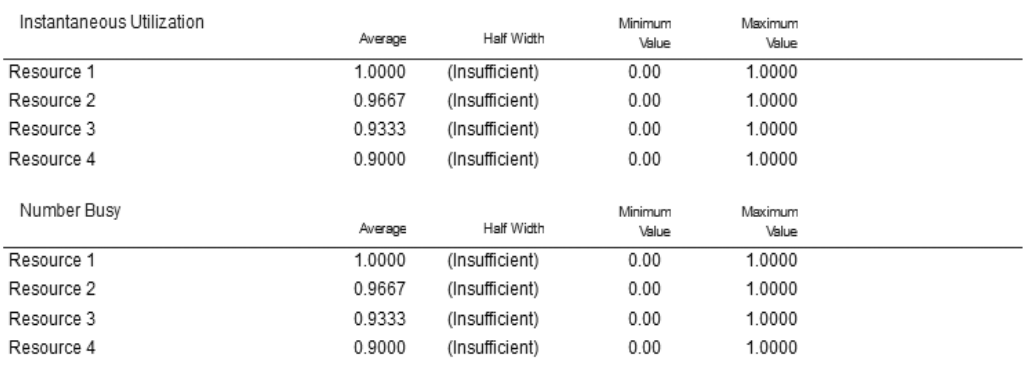

Рис. 2. Отчет о загруженности специалистов РЦС.

1. Прибытие заявок типа Саѕе имитируется модулем Create 1. Этот модуль генериpyer сущности Entity 1.

2. Главным условием обработки Entity 1 является то, что ресурсы каждого процесса должны быть свободными. Работа специалистов моделируется блоками Process 1, Process 2, Process 3, Process 4, которым соответствуют Resource 1, Resource 2, Resource 3 и Resource 4. После того как в систему прихолит Case, заявка попалает в молуль Hold 1, который даст ей ход, если руководитель РЦС свободен. Остальные модули Hold 2, Hold 3 и Hold 4 проводят заявку дальше, если специалисты свободны. Модуль Hold служит для удержания сущностей. Процесс удержания продолжается до выполнения условия либо до бесконечности. После обработки модулями Process 1, Process 2, Process 3 и Process 4 Сазе уходит из системы через Dispose 1.

Саѕе находится на обслуживании 24 часа, Process 1 имитирует работу руководителя РЦС Resource 1. Параметр Seize Delay указывает на то, что в модуле размещён ресурс и будет происходить его удержание. Аналогично настраивается Process 2 со сроками на обслуживание 24 часа. Process 2 имитирует работу сотрудника линейнокабельного цеха. Process 3 с теми же сроками обслуживания имитирует функции сотрудника по работе с клиентами. Process 4 со сроками на обслуживание 72 часа имитирует обязанности специалистов АТС, TTC.

3. Для поступления на обслуживание Case в Process 4 должно выполняться определенное условие: заявке надо положительно пройти проверку на техническую возможность. Это может быть реализовано с помощью модуля Decide 1, который устанавливает значение, дающее Саѕе основание пойти по направлению True. Модуль Decide задаёт логику модели, учитывая принятие решения, и при этом позволяет проводить проверку заданных условий. Если условие выполняется, то сущности будут покидать модуль по ветке True, в ином случае - по ветке False. Условия могут быть применимы не только к типу сущностей, но и к значению атрибута, значению переменной или выражения.

4. Модули Assign 1, Assign 2 созданы для сбора статистики по обработанным Саѕе, ушедшим из системы. Этот модуль задаёт новое значение переменной, атрибута сущности и типа сущности. Например, присвоение приоритета документу или присвоение номера.

Результаты моделирования.

Запустив прогон модели на 30 дней, получаем:

- Variable  $1 = 17$  - количество обработанных Case, которые были направлены на подключение абонентского номера;

- Variable  $2 = 9$  - количество обработанных Саѕе, которые были отклонены.

Следующий отчёт (рис. 2) иллюстрирует загруженность специалистов регионального центра (Resource 1, Resource 2, Resource 3, Resource 4), показатель NumberBusy.

Как видно из отчёта, коэффициенты загруженности специалистов РЦС соответственно равны:

• Resource 1 (руководитель  $\text{HC}$ ) – 1,0000;

• Resource 2 (сотрудник линейно-кабельного центра) – 0,9667;

• Resource 3 (сотрудник по работе с клиентами) – 0,9333;

• Resource 4 (сотрудник АТС)  $-0.9000$ .

### **Выводы**

С помощью данной имитационной модели можно проанализировать поведение системы (Муромского РЦС) в случае изменения параметров. Модель удобна тем, что способна трансформироваться под любое количество процессов подобного типа. Ничто не мешает менять и количество сотрудников, которые выполняют операции по подключению абонента РЦС. Существует, кроме того, возможность корректировки времени, затрачиваемого каждым сотрудником на обработку заявок и совершение других действий, предусмотренных модельной схемой.

Предлагаемая модель унифицирована и может быть применена в любом РЦС, позволяет осуществлять мониторинг и анализ бизнес-процессов в автоматическом режиме, включая контроль за стратегическим планированием. С этой точки зрения варианты подобного рода призваны стать составной частью (действенным фрагментом) системы моделирования глобальных бизнес-процессов предприятий связи железнодорожного транспорта.

## **ЛИТЕРАТУРА**

1. АнненковА. В. Управление транспортной компанией: Монография. – М.: ВИНИТИ РАН, 2003. – 280 с.

2. Шеер А. – В. Моделирование бизнес-процессов: Пер. с англ. – М.: Весть-МетаТехнология. 2000. – 175 с.

3. Самуйлов К. Е., Чукарин А. В., Яркина Н. В. Бизнес-процессы и информационные технологии в управлении телекоммуникационными компаниями. – М.: Альпина Паблишерз, 2009. – 442 с.

4. Бочкарев А., Кондратьев В., Краснова В., Матвеева А., Привалов А., Хорошавина Н. 7 нот менеджмента. Настольная книга руководителя / Под ред. Кондратьева В. В. – 7-е изд., перераб. и доп. – М.:<br>Эксмо, 2008. – 607 с. Эксмо, 2008. – 607 с.

# **Simulation Model of a Process of Subscriber Connection**

*Malikova. Olga N. – Ph.D. student at the department of radio engineering and electrical communication of Moscow State University of Railway Engineering (MIIT), Moscow, Russia.*

*The article is devoted to the problems of simulation of business processes of a communication unit at the example of Murom regional communication center of JSC Russian Railways. The simulated model of a phone subscriber connection allows analyzing of the costs and time losses of the staff, as*  *well as optimizing the roles and composition of the participants. The described variant is universal and can be used in any regional communication center. It is rather comfortable to monitor business operations in automatic mode and might be integrated into more global model patterns of enterprise management.*

*Key words: railways, enterprise management, communication center, imitation models, business process, simulation environment, phone subscriber, time spending, working hours.*

#### **REFERENCES**

1. Annenkov A. V. Transport company management [*Upravlenie transportnoy kompaniey: Monografiya*]. Moscow, VINITI RAN, 2003, 280 p.

2. Scheer A. – W. Models of business processes [*Modelirovanie biznes-protsessov. Translation from English*]. Moscow, Vest'-MetaTehnologiya, publ., 2000, 175 p.

3. Samuylov K. E., Chukarin A. V., Yarkina N. V. Business processes and information technology in the management of telecommunication companies [*Biznes-protsessy i informatsionnye tehnologii v upravlenii telekommunikatsionnymi kompaniyami*]. Moscow, Alpina Publishers, 2009, 442 p.

4. Bochkarev A., Kondratiev V., Krasnova V., Matveeva A., Privalov A., Horoshavina N. Seven notes of management. [*Sem» not menedzhmenta. Nastol'naya kniga*  rukovoditelya]. 7<sup>th</sup> ed., rev. and enlarged. Moscow, Exmo publ., 2008, 607 p.

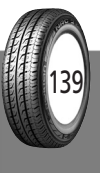

Координаты автора (contact information): Маликова О. Н. (Malikova O. N.) – o. n.malikova@mail.ru.

Статья поступила в редакцию / article received 28.11.2012 Принята к публикации / article accepted 19.12.2012